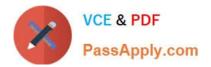

# C2150-508<sup>Q&As</sup>

IBM Endpoint Manager V9.0 Fundamentals

# Pass IBM C2150-508 Exam with 100% Guarantee

Free Download Real Questions & Answers **PDF** and **VCE** file from:

https://www.passapply.com/c2150-508.html

100% Passing Guarantee 100% Money Back Assurance

Following Questions and Answers are all new published by IBM Official Exam Center

Instant Download After Purchase

100% Money Back Guarantee

- 😳 365 Days Free Update
- 800,000+ Satisfied Customers

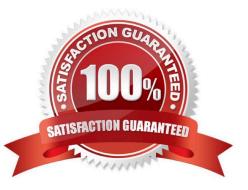

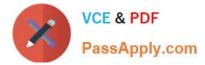

### **QUESTION 1**

Which content domain contains content related to virtualization platform management, using the automation engine, and middleware content?

- A. Server Automation
- B. Systems Lifecycle
- C. Security Configuration
- D. Mobile Device Management
- Correct Answer: A

Reference: http://www-03.ibm.com/certify/tests/objC2010-508.shtml

### **QUESTION 2**

When troubleshooting a target endpoint, what does it mean when Winsock errors are found in the client log?

- A. The BES client service has stopped.
- B. The ICMP protocol has been blocked.
- C. Port 443 has been blocked by the Windows firewall.
- D. An error occurred when the BES client attempted to create a network connection.

Correct Answer: D

#### **QUESTION 3**

Which three attributes ate required in order to define an analysis property?

- A. Update Size
- B. Property Type
- C. Property Name
- D. Property Author
- E. Report Frequency
- F. Property Definition
- Correct Answer: CEF

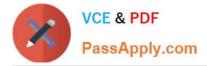

## **QUESTION 4**

A single endpoint is returning for an analysis property. 425 other endpoints returned a numeric result for the same analysis property. The computer returning for this property is returning meaningful results for other analyses. What may be the cause of the error result on one computer?

- A. The endpoint is offline and shows as gray in the console.
- B. The relevance did not have an error handling mechanism for the computer.
- C. The endpoint has not received the analysis content and has not yet returned a result.
- D. The endpoint returned a result of 0 which could not be interpreted by the IBM Endpoint Manager server.

Correct Answer: A

#### **QUESTION 5**

While troubleshooting an issue with a managed endpoint, an operator wants to temporarily prevent actions from being executed on the endpoint. How would the operator accomplish this?

- A. Right-click the computer objects and selects Pause Actions from the Context menu.
- B. Right-click the computer objects and selects Revoke Certificate from the Context menu.
- C. Temporarily move the computer object to the Unmanaged Assets node in the console.
- D. Take action on the BES Client Setting Lock Computer task and target the desired endpoint.

Correct Answer: B

C2150-508 PDF Dumps

C2150-508 Practice Test

C2150-508 Braindumps